# **CAPÍTULO VIII**

## **CONCLUSIONES Y RECOMENDACIONES**

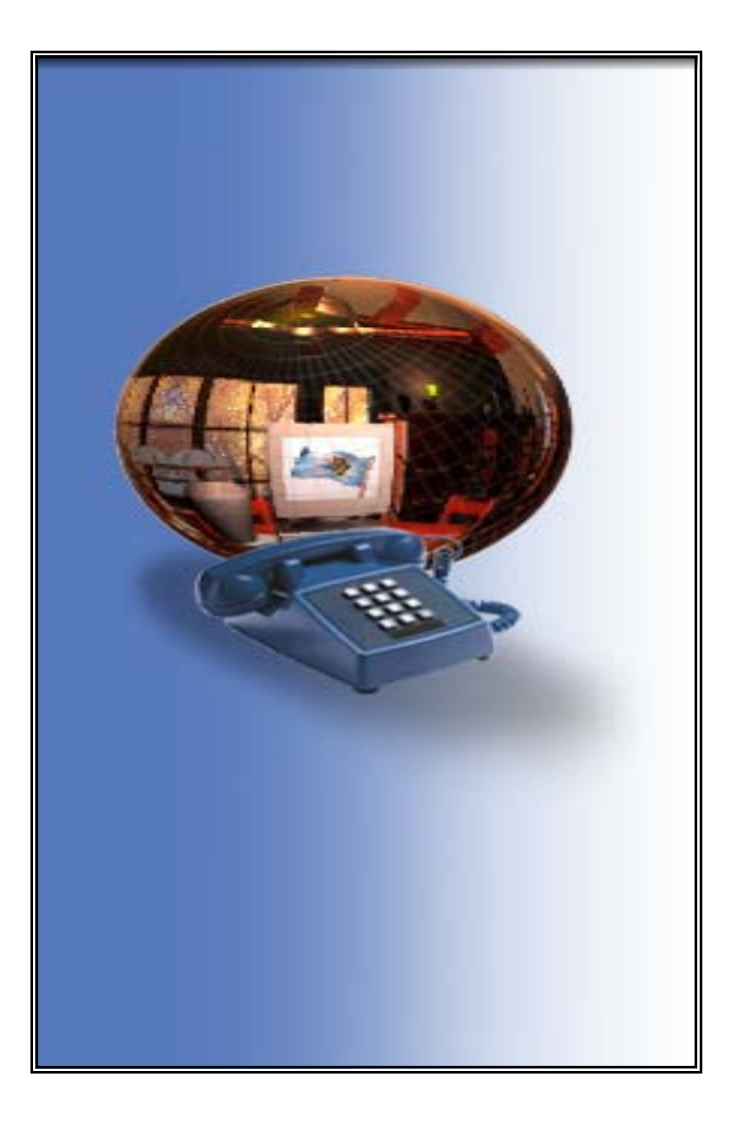

# *VERIFICACIÓN DE HIPÓTESIS*

#### *HIPOTESIS:*

**"Mediante el acceso remoto a través de un computador se puede controlar un sistema de seguridad utilizando un dispositivo electrónico basado en PIC y sensores locales, reduciendo los costos de adquisición de equipos sofisticados de seguridad."** 

#### *VERIFICACIÓN DE HIPÓTESIS:*

Con esta tesis se demuestra que la hipótesis en mención se cumple totalmente, obteniendo las siguientes características :

#### *Ventajas*

- Control total del sistema de seguridad mediante acceso remoto desde cualquier lugar utilizando un PC
- Facilidad de ampliación e incorporación de nuevas funciones.
- Reducción de costos
- La programación del PIC se lo realiza a través de un software gratuito que se puede descargar en internet llamado PICBasic y EPICWIN.

#### *Desventajas:*

• Debido a que el sistema va estar cerca del servidor no se dispone del integrado MAX232, el mismo que permite realizar comunicaciones alrededor de 15 metros, por tal motivo el cable no debe exceder de los 3 metros.

#### *Costo real:*

*Software:* 

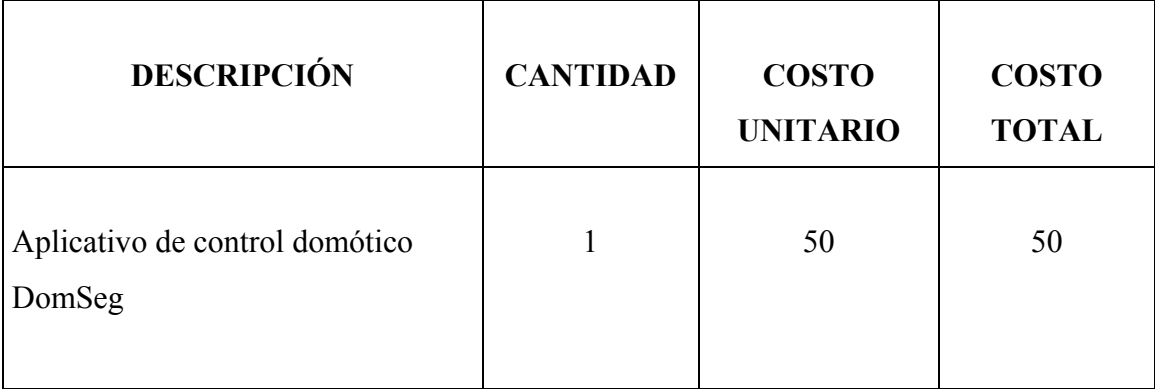

*Hardware:*

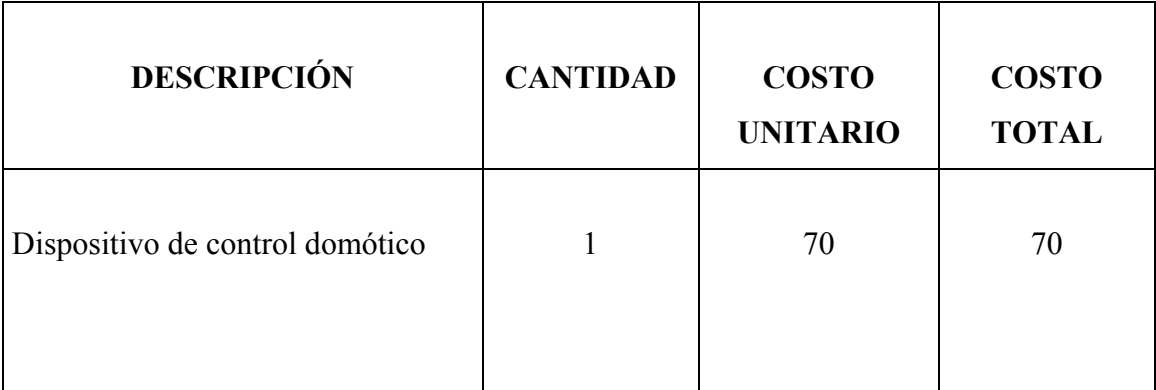

*Sensores y otros:* 

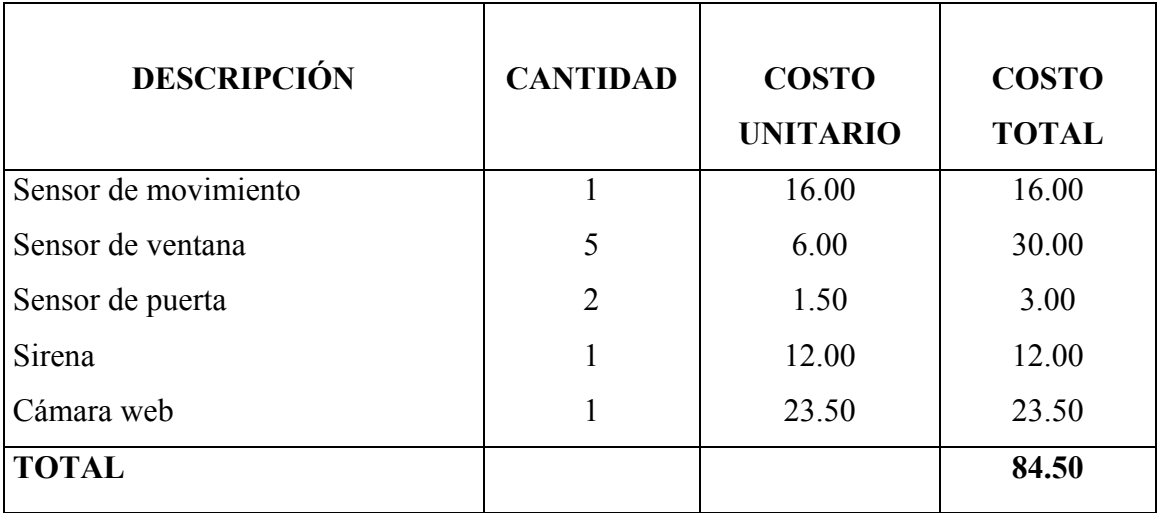

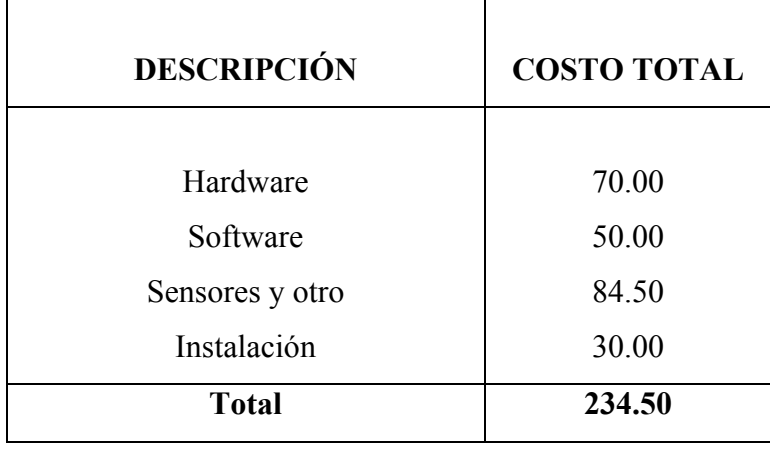

*Totales:* 

**NOTA:** *Es un costo competitivo frente a las alarmas comerciales de venta en el mercado y con las ventajas de funcionalidad remota enunciada.* 

## *CONCLUSIONES*

#### *Conclusiones del estudio:*

- La domótica es el uso simultáneo de la electricidad, la electrónica y la informática, aplicadas a la gestión técnica de las viviendas facilita las siguientes tareas:
	- o Seguridad remota de oficinas, residencias y locales comerciales.
	- o Administración y ahorro de energía.
	- o Control remoto de dispositivos eléctricos y electrónicos.
	- o Vigilancia remota desde la misma ciudad o desde otras localidades.

Por lo cual se concluye que es una ciencia nueva que tiene una potencialidad de aplicación en los más variados campos y que revolucionará el concepto de seguridad y administración de las instalaciones y edificaciones permitiendo que el propietario no solo controle sus bienes sino que adicionalmente automatice tareas como: preparación de alimentos, calentar el agua, grabación de noticieros remotos, envío de correos electrónicos sin necesidad de estar físicamente en la vivienda.

- La domótica se encarga de gestionar la modificación local o remota, de los parámetros de funciones como:
	- Gestión energética
	- Confort
	- Seguridad
	- **Comunicaciones**

En 1988 en la enciclopedia Larousse se define el término domótica como: "el concepto de vivienda que integra todos los automatismos en materia de seguridad, gestión de la energía, comunicaciones, etc.". Es decir, el objetivo es dar al usuario de

la vivienda un aumento del confort, de la seguridad, del ahorro energético y las facilidades de comunicación.

• Ante la elección de un sistema de automatización de viviendas, se deben observar dos tipos de criterios: los de usuario y los técnicos.

#### *Criterios de usuario:*

- 1.- Posibilidad de realizar la preinstalación del sistema en la fase de construcción.
- 2.- Facilidad de ampliación e incorporación de nuevas funciones.
- 3.- Simplicidad de uso.
- 4.- Grado de estandarización e implantación del sistema.
- 5.- Variedad de elementos de control y funcionalidades disponibles.
- 6.- Tipo de servicio posventa.

#### *Criterios técnicos:*

- 1.- Tipo de arquitectura.
- 3.- Velocidad de transmisión.
- 4.- Medios de transmisión.
- 5.- Tipo de protocolo.
- 6.- Fabricación de elementos por terceras partes.
- El dispositivo del control domótico utiliza un diseño basado en PIC en lugar de un PLC por considerarse más económico, en cuanto a los elementos como por el

software ya que es esté es gratuito y se puede descargar en internet, resultando más accesible.

#### *Características de los PIC*

- o Facilidad de programación e instalación
- o Posibilidad de instalar varios PIC en la misma placa
- o Capacidad de trabajar con diferentes voltajes mediante un transformador lo cual permite que el dispositivo de control domótico funcione a 110 o a 120 voltios sin modificación alguna.
- o Reducción de costos.
- o Facilidad para realizar cambios durante la operación del sistema.

#### *Características de los PLC*

- o Programación ladder.
- o Se necesita capacitación para la programación y administración.
- o Se utiliza para procesos industriales.

#### *Costos*

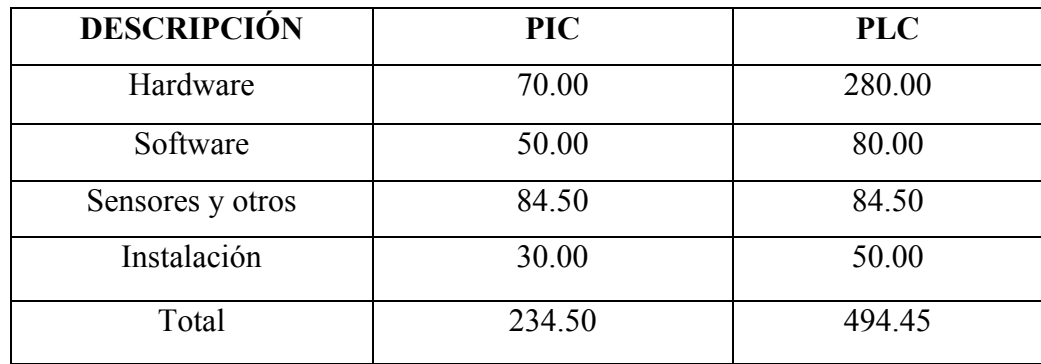

• A realizar un diseño con un microprocesador se puede observar que dependiendo del circuito se requiere algunos circuitos integrados adicionales además del microprocesador como por ejemplo: memorias Ram para almacenar los datos temporalmente y memorias Rom para almacenar el programa que se encargará del proceso del equipo, un circuito integrado para los puertos de entrada y salida y finalmente un decodificador de direcciones, en cambio un microcontrolador, es un solo circuito integrado, que contiene todos los elementos electrónicos que se utilizan para hacer funcionar un sistema basado con un microprocesador; es decir, contiene en un solo integrado la unidad de proceso, la memoria ram, memoria rom, puertos de entrada, salida y otros periféricos, consiguiendo una reducción de espacio.

• El acceso remoto permite a usuarios móviles o remotos, utilizar conexiones telefónicas para enlazarse a las redes corporativas. De esta manera pueden trabajar virtualmente como si estuvieran conectados a su red. Este servicio también ofrece la posibilidad de enlazar dos redes por vía telefónica para crear una red virtual privada (*virtual private network o vpn*).

#### *Conclusiones del sistema de control domótico:*

- La ejecución y funcionalidad de la aplicación del sistema de seguridad domótico mediante un PC, está debidamente probado, antes de ser considerado como parte de este trabajo.
- La alta flexibilidad que posee el sistema que acompaña a esta tesis, en cualquier momento se podrá actualizarlo y expandirlo con costos mínimos, garantizando la funcionalidad del mismo.
- La aplicación que se anexa como complemento de esta tesis constituye un claro ejemplo de la configuración RAS, manejo de una intranet, manipulación de sensores, comunicación serial y base de datos.
- Debido a que el sistema va estar cerca del servidor no se dispone del integrado MAX232, el mismo que permite realizar comunicaciones alrededor de 15 metros, por tal motivo el cable no debe exceder de los 3 metros.
- Se optó por realizar el dispositivo de control domótico con un microcontrolador PIC por considerarse más económico ya que el software es gratuito, de igual manera no

permite la reducción de espacio al momento de armar un circuito, y es muy fácil de programar.

• Si requiere controlar remotamente el equipo de su hogar u oficina, existe muchos programas de escritorio remoto como pueden ser el terminal Server de Microsoft, Netop, Pcanyware o VNC. La más sencilla y gratuita es VNC , aunque carece de encriptación de serie y transferencia de ficheros, la ventaja de este software es que es multiplataforma, es decir, puede correr desde linux a mac por lo que se puede utilizar indistintamente todos los sistemas operativos. Por ejemplo, se puede controlar una máquina Windows desde linux o viceversa..

### *RECOMENDACIONES*

- Debido a que el sistema va estar cerca del servidor no se dispone del integrado MAX232, el mismo que permite realizar comunicaciones alrededor de 15 metros, por tal motivo el cable no debe exceder de los 3 metros.
- Al momento de instalar los componentes que integran el sistema de control domótico DomSeg, se debe tomar en cuenta la polaridad de la corriente continua de los mismos ya pueden ocasionar daños en los mismos componentes.
- Estos sistemas inteligentes de control se deben de crear de forma que posean un fácil mantenimiento y una sencilla actualización.
- La asignación de direcciones ip de tcp/ip es esencial, es importante tener en cuenta que a cada módem instalado en un servidor RAS de Microsoft Windows NT se le asignará una dirección ip la primera vez que tenga acceso a él un cliente de acceso telefónico. El módem conservará esta dirección hasta que se reinicie el servidor Microsoft Windows NT asigna estas direcciones en orden ascendente, comenzando por la primera dirección ip del conjunto de direcciones ip. por esto, se recomienda empezar la asignación de direcciones ip de 'cliente' en orden descendente, comenzando por la última dirección del conjunto de direcciones ip. Por ejemplo el conjunto de direcciones ip de 192.168.100.1 a 192.168.100.254, se tiene que asignar la dirección ip 192.168.5.254 al primer "cliente", la dirección 192.168.5.253 al segundo cliente y así sucesivamente. Esto elimina cualquier conflicto potencial al agregar módems al servidor de 'host'.
- Nunca, bajo ningún concepto, proporcione los datos necesarios para el acceso a otra persona, especialmente si ésta es ajena, en caso de que pierda los datos de su cuenta, contacte inmediatamente con la asociación y/o los administradores del servidor.
- No utilice el servidor para realizar ataques a otros ordenadores.
- No apunte la contraseña u otros datos de importancia en papel, procure memorizarlos para que no puedan ser leídos por otras personas. Elija una contraseña de más de 6 caracteres, y difícil de adivinar. De esta forma será menos sensible a ataques por fuerza bruta.
- A continuación se indican posibles temas de tesis.
	- $\checkmark$  Dispositivos de control domótico para administración remota de redes locales.
	- $\checkmark$  Soluciones de control de flujo vehicular mediante dispositivos domóticos basados en PIC's.
	- $\checkmark$  Diseño de edificios inteligentes mediante servidores de control domótico y redes de comunicación digital de servicios integrados.